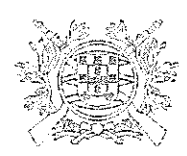

#### FEDERAÇÃO PORTUGUESA DE TIRO

Instituição de Utilidade Pública por Decreto de 14/10/1929 Instituição de Utilidade Pública Desportiva (DR 288, de 11/12/93) Renovação do Estatuto de IUPD (Despacho n.º5349/2013, DR II Série, de 22/4/13) Oficial da Ordem Militar de Cristo Medalha de Educação Física e Bons Serviços

#### Contrato - Programa n.º 31/2023

#### Preâmbulo

A Federação Portuguesa de Tiro, pretende envolver as Associações Regionais de Clubes e os Clubes na organização das Provas da Taça de Portugal IPSC, do Campeonato Nacional IPSC, bem como, nas provas de Clube, declaradas e homologadas pela FPT para efeitos de ranking, no quadro competitivo anual desta modalidade de tiro dinâmico.

Tendo em vista esse desiderato, a Federação Portuguesa de Tiro (em diante F.P.T.), com sede na Rua Luís Derouet, nº 27, 3º Esq. 1250-151 Lisboa, e NIPC 501377751, aqui representada pelo seu Presidente, José Sevivas Marracho, celebra com o Clube de Tiro da Figueira da Foz, aqui representado pelo seu Presidente, António José Rodrigues Frutuoso Melo, o presente Contrato-Programa, nos seguintes termos:

# Cláusula 1ª Objecto

O presente contrato-programa destina-se ao apoio à organização pelo Clube de Tiro da Figueira da Foz (em diante Clube Organizador) da Taça de Portugal de IPSC, inscrita no Calendário Oficial da F.P.T., que se realizará nos dias 13 e 14 de Maio, na Carreira de Tiro da Ferreira a Nova.

## Cláusula 2ª

#### Regulamentação

A Prova será realizada, em conformidade com as regras do Regulamento da modalidade IPSC vigente, e restante Regulamentação da F.P.T. e será arbitrada por Match Officials (Juízes-Árbitros) nomeados pelo Conselho de Arbitragem da F.P.T..

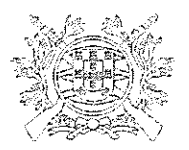

# FEDERAÇÃO PORTUGUESA DE TIRO

Instituição de Utilidade Pública por Decreto de 14/10/1929 Instituição de Utilidade Pública Desportiva (DR 288, de 11/12/93) Renovação do Estatuto de IUPD (Despacho n.º5349/2013, DR Il Série, de 22/4/13) Oficial da Ordem Militar de Cristo Medalha de Educação Física e Bons Servicos

#### Cláusula 3ª

#### Obrigações do Clube Organizador

Compete ao Clube Organizador:

- a) Cumprir e fazer cumprir os Regulamentos da modalidade e a restante Regulamentação da F.P.T. (incluindo, instruções via circular oficial);
- b) Fazer prévia prova de homologação oficial da carreira de tiro (alvará), válida, para o evento a organizar, objecto do presente contrato;
- c) Apor o logo da F.P.T. em toda a documentação e publicidade atinente à prova;
- d) Disponibilizar o local para a realização da prova, suportando, se for caso disso, os atinentes custos;
- e) Organizar toda a prova;
- f) Fornecer os alvos para a Prova;
- g) Solicitar ao Conselho de Arbitragem a nomeação dos árbitros da prova;
- h) Pagar todas as despesas com a arbitragem, se for caso disso, e propor à F.P.T. a nomeação da mesma.

## Cláusula 4ª

## Obrigações da F.P.T.

São obrigações da F.P.T.:

- a) Divulgar a realização da prova;
- b) Receber as inscrições e o pagamento da taxa devida pelas mesmas;
- c) Publicitar na página oficial da internet da F.P.T. a estrutura e organização das esquadras de Atletas, horários e pistas da prova, disponibilizadas pelo Clube Organizador;
- d) Reconhecer as participações na Prova para efeitos de manutenção das licenças federativas;
- e) Solicitar ao Clube Organizador o envio dos resultados da prova em suporte digital (em formato .xls);
- f) Supervisionar o cumprimento, por parte das entidades intervenientes, dos Regulamentos da modalidade e a restante Regulamentação da F.P.T.

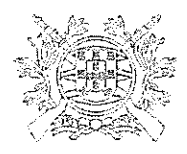

# FEDERAÇÃO PORTUGUESA DE TIRO<br>Instituição de Utilidade Pública por Decreto de 14/10/1929

Instituição de Utilidade Publica Desportiva (DR 288, de 11/12/93) Renovação do Estatuto de IUPD (Despacho n.º5349/2013, DR II Série, de 22/4/13) Oficial da Ordem Militar de Cristo Medalha de Educação Física e Bons Serviços

# Cláusula 5ª

#### Incumprimento do contrato

O incumprimento das obrigações pode implicar, para o Clube Organizador, para além da atinente responsabilidade civil, responsabilidade disciplinar.

Lisboa, 20 de abril de 2023

O Presidente

MARUSOLI

José Sevivas Marracho

O Presidente do Clube de Tiro da Figueira da Foz

António José Rodrigues Frutuoso Melo